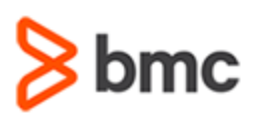

### **COURSE ABSTRACT**

#### **COURSE CODE**

» ASSR-TCOU-1070-ASP

#### **APPLICABLE VERSIONS**

» BMC TrueSight Capacity Optimization 10.5 and 10.7

#### **[DELIVERY METHOD](http://www.bmc.com/education/modality.html)**

- » Assisted Self-paced (ASP)
- » Student and lab guide as ebook
- » Product community for questions and answers
- » Course recording via WBT
- » Access to instructor for up to 1 hour by appointment (use within 90 days of registration)

#### **VIRTUAL LAB ACCESS**

- » 2 consecutive days(incl. weekends and holidays) of virtual lab (=portal) access. A Virtual Lab access voucher will be provided and must be redeemed within 90 days of registration. Consecutive days need to be completed within 28 days of Portal access.
- » Click **[here](http://documents.bmc.com/products/documents/37/48/493748/493748.pdf)** for additional ASP virtual lab access information in graphical format.

#### **[COURSE DURATION](http://www.bmc.com/education/learning-paths/education-filters-learning-paths.html)**

» Equal to 2 Days

#### **PREREQUISITES**

» None

# **BMC TrueSight Capacity Optimization 10.x: Fundamentals for Users (ASP)**

### **Course Overview**

BMC TrueSight Capacity Optimization is a digital enterprise management solution that aligns IT resources with service demands and business priorities, resulting in on-time service delivery and optimized costs.

This course guides students through the basic concepts of BMC TrueSight Capacity Optimization 10.x. At the end of this course, students will develop skills in creation of analyses, models, reports, and document, reservation-aware capacity management, and walkthrough of the TrueSight and TrueSight Capacity Optimization consoles.

### **Target Audience**

- » Users
	- Capacity Planners

### **Learner Objectives**

- » Perform BMC TrueSight Capacity Optimization 10.7 workspace management
- » Apply analysis and modeling to BMC TrueSight Capacity Optimization entities
- » Create documents using BMC TrueSight Capacity Optimization
- » Generate basic reports for end-user consumption

BMC, BMC Software, and the BMC Software logo are the exclusive properties of BMC Software, Inc., are registered with the U.S. Patent and Trademark Office, and may be registered or pending registration in other countries. All other BMC trademarks, service marks, and logos may be registered or pending registration in the U.S. or in other countries. All other trademarks or registered trademarks are the property of their respective owners. ©2017 BMC Software, Inc. All rights reserved.

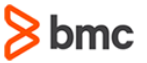

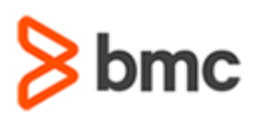

## **BMC TrueSight Capacity Optimization 10.x: Fundamentals for Users (ASP)**

### **COURSE ABSTRACT**

#### **COURSE ACTIVITIES**

- » Video coaching
- » Course eBook
- » Virtual Lab
- » Community Access
- » Demonstrations
- » Hands-on Lab Exercises

#### **BMC TRUESIGHT OPERATIONS MANAGEMENT LEARNING PATH**

» **<http://www.bmc.com/education/courses/capacity-optimization-training.html>**

#### **ACCREDITATION AN[D CERTIFICATION PATHS](http://www.bmc.com/education/certification-programs)**

» This course is part of the **[BMC TrueSight Capacity Optimization 10.x certification path](http://www.bmc.com/education/courses/certified-professional-truesight-capacity-optimization-10-x.html)**.

#### **[DISCOUNT OPTIONS](http://www.bmc.com/education/customer-service/customer-service.html)**

- » Have multiple students? Contact us to discuss hosting a private class for your organization
- » **[Contact us for additional information](http://www.bmc.com/education)**

### **Course Modules**

#### **Module 1: Introduction to Capacity Management**

- » Capacity management overview
- » BMC TrueSight Capacity Optimization overview
- » Roles and responsibilities
- » Features and terminology

#### **Module 2: Using the Consoles**

- » Introduction to the BMC TrueSight Capacity Optimization console
- » Workspace tab
- » Views tab
- » Reports tab
- » Reservations tab
- » Introducing the TrueSight console

#### **Module 3: Analyses, Models, and Documents**

- » Performance vs Time Analysis
- » Performance vs Load Analysis
- » Creating a model

» Quick analysis

- » Creating a document
- **Module 4: Basic Reporting**
- » Creating a report
- » Viewing a report
- » Running a report
- » Publishing and scheduling reports
- » Creating a composite basic report

#### **Module 5: Virtual Planner**

- » Definition of Virtual Planner (VP)
- » Studies
- » Profiles
- » Performing a study in VP

#### **Module 6: Reservations**

- » Prerequisites for reservations
- » Introduction to reservations
- » Working with reservations
- » Creating a reservation schedule
- » Specifying projected growth

#### **Module 7: Views**

- » Introduction to views
- » Examples of out-of-the-box views
- » Cross-launch between the TrueSight console and the TrueSight Capacity Optimization console

BMC, BMC Software, and the BMC Software logo are the exclusive properties of BMC Software, Inc., are registered with the U.S. Patent and Trademark Office, and may be registered or pending registration in other countries. All other BMC trademarks, service marks, and logos may be registered or pending registration in the U.S. or in other countries. All other trademarks or registered trademarks are the property of their respective owners. ©2017 BMC Software, Inc. All rights reserved.

 $\mathfrak{Z}$ 

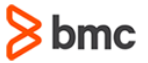